# Statistical Capability Analysis for Geometric Tolerances Using the MMC Modifier

**Daniel P. Bauer, Jr.**  Integrated Training Resources, Inc.

Copyright © 2009 SAE International

#### **ABSTRACT**

Several geometric tolerances are permitted to have the Maximum Material Condition (MMC) modifier after the tolerance value in the Feature Control Frame. This modifier has the effect of increasing the geometric tolerance available for each feature based on the actual size of that feature. The geometric tolerance provided by the specification is, therefore, variable. To verify that one part is within the geometric tolerance is quite straightforward. To assess the statistical capability of an entire population with respect to an ever-changing tolerance, however, requires a redefinition of the specification and a modified approach to calculating and interpreting the statistical capability.

This paper reviews the basic concepts of geometric tolerances that carry the MMC modifier, including the rationale, calculation, and effects of the *bonus* or extra geometric tolerance. The paper also reviews the basic concepts of statistical capability, including the calculation and interpretation of the traditional Cp and Cpk indices. The discussion then describes the potential problems associated with capability analysis of geometric tolerances in the traditional fashion without considering the additional *bonus* tolerance; the common practice used by most engineering, manufacturing, and quality personnel may yield inaccurate Cp and Cpk values, resulting in the rejection of a sufficiently capable product or process. Finally, a method for appropriately defining and assessing statistical capability on such specifications is explained and demonstrated using several data sets, including supporting engineering drawings and Minitab-generated graphics and reports.

The proposed approach integrates various quality and engineering tools, including Geometric Dimensioning and Tolerancing (GD&T), Statistical Process Control (SPC), Capability Analysis (Cp, Cpk), Measurement Systems Analysis (MSA), and Lean-Sigma Tools and Techniques. Benefits include increased tolerances without risk to product function, more capable processes, higher productivity, and reduction in setups, tool changes, scrap, inspection, rework, and overprocessing.

#### **BACKGROUND**

Geometric tolerances, including position tolerances, are often specified as special, key, or critical characteristics on engineering drawings, requiring demonstration of statistical capability. Pre-production part data may not show sufficient capability with respect to a position tolerance modified MMC; they might, for example, yield a Cpk of -0.8 even though all the parts are clearly within specification. The bewildered engineers and designers often choose between the lesser of two evils. They either open the feature control frame tolerance to achieve a sufficient Cpk, or they remove the special characteristic designation from the drawing altogether. (Experience has shown that most product engineers will opt for the latter choice.)

Both choices are "lose-lose" propositions because they either violate the true design requirements or eliminate the requirement of demonstrating initial capability along with ongoing monitoring and control after the product goes into production. The engineers and designers

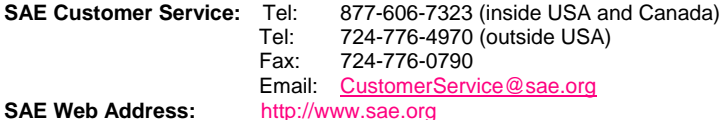

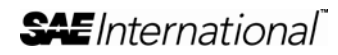

The Engineering Meetings Board has approved this paper for publication. It has successfully completed SAE's peer review process under the supervision of the session organizer. This process requires a minimum of three (3) reviews by industry experts.

All rights reserved. No part of this publication may be reproduced, stored in a retrieval system, or transmitted, in any form or by any means, electronic, mechanical, photocopying, recording, or otherwise, without the prior written permission of SAE.

ISSN 0148-7191

Positions and opinions advanced in this paper are those of the author(s) and not necessarily those of SAE. The author is solely responsible for the content of the paper.

intuitively know they need another tool in their "engineering and quality toolbox" to address this particular, recurring situation. A standard, commonlyaccepted, easy-to-use method has been lacking. The  $Cpk<sub>VC</sub>$  method is a legitimate "win-win" alternative to the above-mentioned compromises.

# **BASIC CONCEPTS OF GEOMETRIC DIMENSIONING AND TOLERANCING (GD&T) AND THE EFFECTS OF THE MMC MODIFIER**

GD&T is used on engineering drawings to define dimensions and tolerances. It supplements traditional coordinate dimensioning and tolerancing practices, and can provide more precise definition of size, location, orientation, and form requirements for independent and related features. The drawing view shown in Figure 1 shows an application of GD&T, and provides for a simplified explanation of how GD&T works.

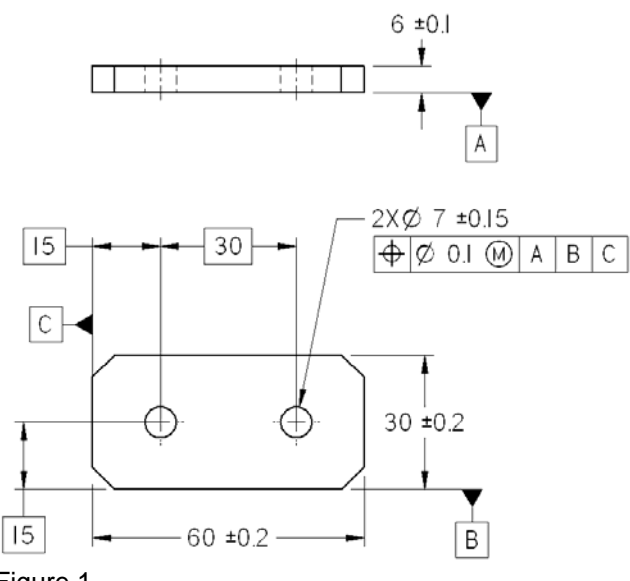

#### Figure 1

Figure 2 adds balloon callouts that identify the three major elements of GD&T:

- 1. Feature Control Frame
- 2. Datums
- 3. Basic Dimensions

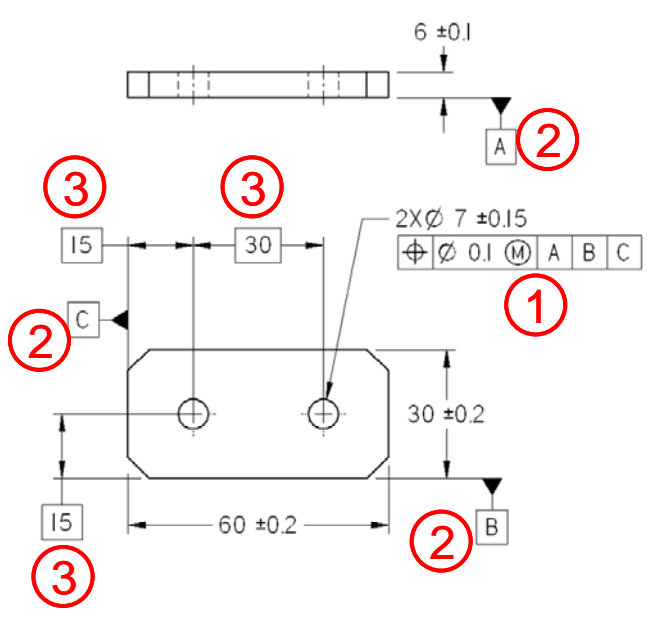

Figure 2

In the drawing above datums A, B, and C are reference features that establish the orientation and location relationships from the edges of the part to the axes of the two Ø7mm holes. For example, the two holes should be perpendicular, or 90 degrees to datum A. They should both also be 15 mm from datum B and 15mm and 45mm respectively from datum C. The dimensions enclosed in rectangles are called basic dimensions and are treated as nominal or target dimensions. The tolerance for these basic dimensions is found in the feature control frame (FCF), which also contains the instructions for interpreting the position tolerance on the Ø7mm holes. With GD&T the tolerance is typically applied to the feature using a feature control frame, as contrasted with coordinate tolerancing where the tolerance is applied directly to the dimension. A cylindrical tolerance of 0.1 (or +/-0.05) applies to the *true position* or desired location of the hole from datum C. So the specification can be interpreted to mean that the axis of the left hole should be 15+/-0.05 from the left side of the part.

But the feature control frame has another letter after the 0.1 called the MMC modifier. MMC stands for *maximum material condition*. The maximum material condition, or MMC, of the Ø7mm hole is the state of the hole at which the part contains the maximum amount of material, or for an internal feature of size such as a hole, the smallest limit of size. The complete size specification on the Ø7mm holes is Ø7+/-0.15, which means the smallest produced hole may be Ø6.85 and the largest produced hole may be Ø7.15. So the MMC limit of the Ø7+/-0.15 holes is Ø6.85. (The largest hole size limit, Ø7.15, also has a name: least material condition, or LMC.)

If the purpose of the hole is to have a clearance fit with the mating part (e.g. a screw, pin, boss, etc.), the smallest hole represents the greatest risk of interference. The MMC modifier is used after the Ø0.1

position tolerance to minimize position variation associated with the smallest size hole when the risk of interference is greatest. Conversely, the MMC modifier also provides for extra, or *bonus*, position tolerance for holes that are larger than the MMC limit of Ø6.85 but still within the limits of size (not greater than Ø7.15). So the position tolerance is a variable value dependent on the actual size of the produced hole; the position tolerance for each hole will be different and may be calculated.

Table 1 summarizes both the stated and the bonus tolerances that are available for holes of various sizes. The values represented in the Actual Produced Hole Size column are also referred to as the Actual Mating Envelop (AME). (Note that the values in the Coordinate Tolerance Equivalent Relative to Datum C column are offered only as an approximate comparison with a coordinate tolerance expression; the values in this column only apply if there is zero deviation from true position with respect to datum B. The plus/minus tolerance represents acceptable deviation of the axis from *true position* in any direction.)

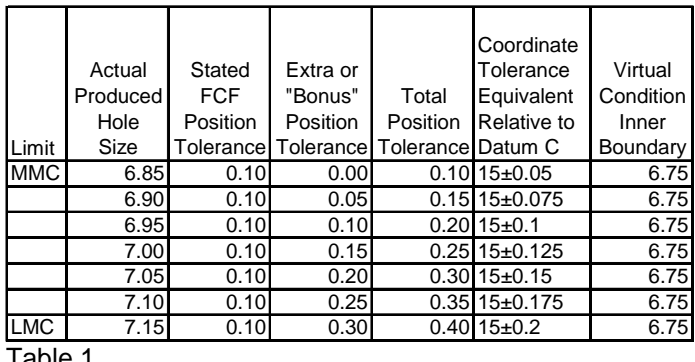

Table 1

Table 1 also introduces another important GD&T concept and term, *virtual condition*. As shown in the right-most column, the worst case inner boundary, or virtual condition, of the Ø7.15 hole is Ø6.75. Ø6.75 is a composite specification limit that applies to all holes produced within the limits of size. The calculated inner boundary of each produced hole will always be less than the produced size due to its position error. The maximum allowable position error for each hole is shown in the Total Position Tolerance column. The worst case inner boundary of any hole can be calculated by subtracting the position error from the actual hole size. The worst case inner boundary of a Ø6.85 hole is 6.85- 0.1, or 6.75. The worst case inner boundary of a Ø6.95 hole is 6.95-0.2, or again, Ø6.75. This pattern is repeated for all holes produced within the limits of size.

If the hole is made at its smallest limit of size there will be less gap between the hole and the mating feature. But if a larger hole is made, there will be relatively more gap or space between the hole and the mating feature. The MMC modifier makes it legal to convert this additional space or gap between the mating features to

be converted to extra geometric tolerance on the position of the hole: the larger the actual size of the hole, the more it can move out of position and still receive the mating part.

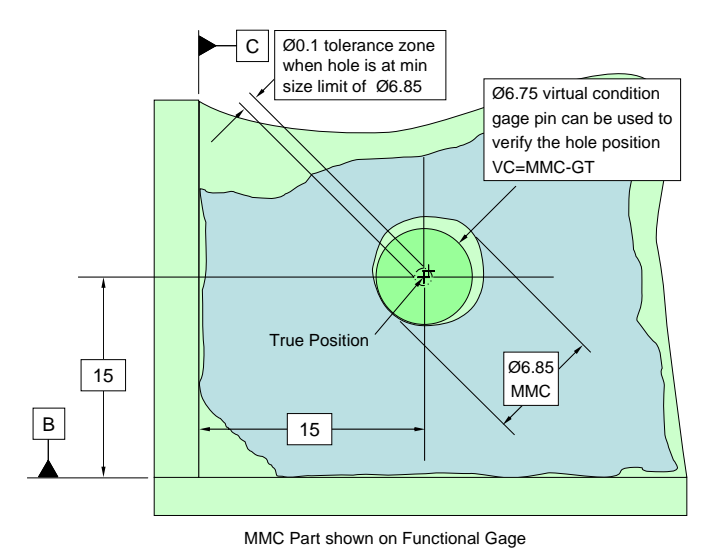

Figure 3

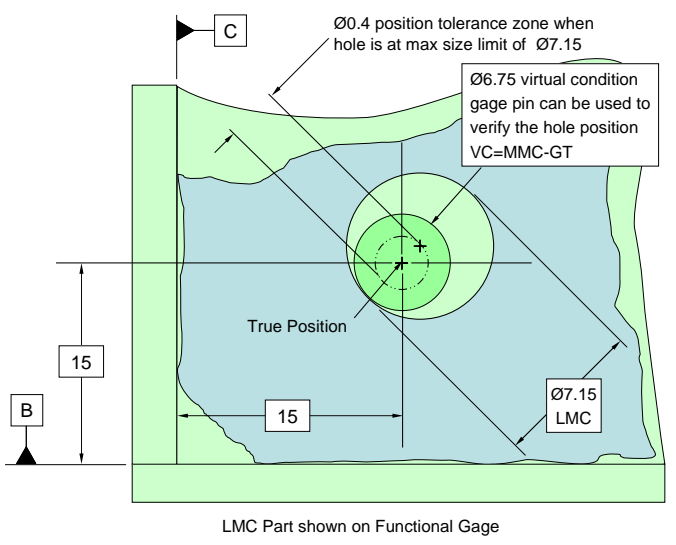

Figure 4

Figures 3 and 4 show cut-away portions of two different extreme in-spec parts: one with a hole at the MMC limit, and one with a hole at the LMC limit. (Position tolerances and location error in Figures 3 and 4 have been exaggerated and features are not to scale.) Observe that the worst case inner boundary (virtual condition) for both extreme cases is the same: Ø6.75. This value is important for at least two reasons. First, it is the nominal size of the fixed-size pin on the functional gage that can be used to verify the position of the holes with respect to datums A, B, and C. Second, because it is a fixed value and directly reflects the combined functional limit of the size and position specifications, it can be used to accurately calculate and assess

statistical capability with respect to the position tolerance.

In summary, the MMC modifier provides for extra, or *bonus* geometric tolerance, generates a fixed-value virtual condition boundary, and can be verified by means of a fixed-size functional gage. The following formulas will be used in later calculations:

Actual Bonus = |MMC Spec Limit – Actual Feature Size|

For an Internal Feature of Size (e.g. a hole or slot) modified MMC,

Virtual Condition = MMC – Stated Geometric Tolerance

After understanding the basic concepts of geometric tolerances that carry the MMC modifier, including the rationale, calculation, and effects of the *bonus* or extra geometric tolerance, it is now necessary to review the basic concepts of statistical capability, including the calculation and interpretation of the traditional Cp and Cpk indices.

# **REVIEW OF CAPABILITY ANALYSIS FUNDAMENTALS**

A manufacturing process is said to be *capable* when it consistently produces parts within specification. Because it may be costly or even impossible to measure or verify 100% of parts for compliance to a specification, basic probability and statistical tools are often employed to provide evidence of past, present, and future process capability. Capability analysis is routinely conducted on products and manufacturing processes to:

- 1. Verify the capability of a new machine, tool, or manufacturing process.
- 2. Assess the effects of a changed product or process.
- 3. Measure and study the variation related to a product or process.
- 4. Identify opportunities for continuous improvement and optimization in product and process designs.
- 5. Establish appropriate dimensioning, tolerancing, and design requirements and drawing specifications.

Several prerequisites are required for properly conducting a capability analysis. The following minimum steps should be conducted when assessing capability; other steps and strategies may also be required.

- 1. Verify statistical control or stability (often with the use of control charting).
- 2. Verify normality or identify the best-fit distribution type.
- 3. Calculate capability using appropriate indices, assumptions, and methods.

(Note: While vitally important for proper capability analysis, steps 1 and 2 above are outside the scope of this discussion. And while multiple indices and approaches should be considered and used as appropriate, this paper will discuss the application of the Cp, CPU, CPL, and Cpk indices to normal distributions. Other indices and formulas, including Pp and Ppk may also be applicable and more appropriate for assessing capability of geometric tolerances, including those using the MMC modifier and for non-normal distributions.)

The potential capability of a process to produce parts within specification is often calculated as Cp using the following formula:

$$
Cp = \frac{USL - LSL}{6\sigma_{\overline{R}/d_2}}
$$

where USL is the Upper Specification Limit, LSL is the Lower Specification Limit, and  $\sigma$  is the sample standard deviation calculated using the R-bar/ $d_2$  method, where the average range and the  $d_2$  constant are based on the subgroup ranges and subgroup size from the associated control chart. Another way to express the same relationship is to compare the  $6\sigma$  process spread with the total available tolerance.

(Note that formulas for Cp and Cpk assume a standard normal distribution. That is, the data are distributed approximately symmetric about the mean, create a "bellshaped" curve, and where approximately 100% (99.73%) of the data fall within +/- 3 standard deviations from the mean. If this assumption does not hold true alternative methods for assessing capability should be considered.)

Cp essentially represents how many times the  $6\sigma$ process spread or distribution fits within the tolerance "window", as illustrated in Figure 5 which is based on data for the size of the Ø7+/-0.15 holes introduced in Figure 1. (Note: The standard deviation, or sigma, used to calculate Cp, CPU, CPL, and Cpk is based on subgroup size of 5 for all the examples in this paper unless otherwise noted; in practice, however, the subgroup size should always reflect that which was used in the sampling strategy for developing the control chart.)

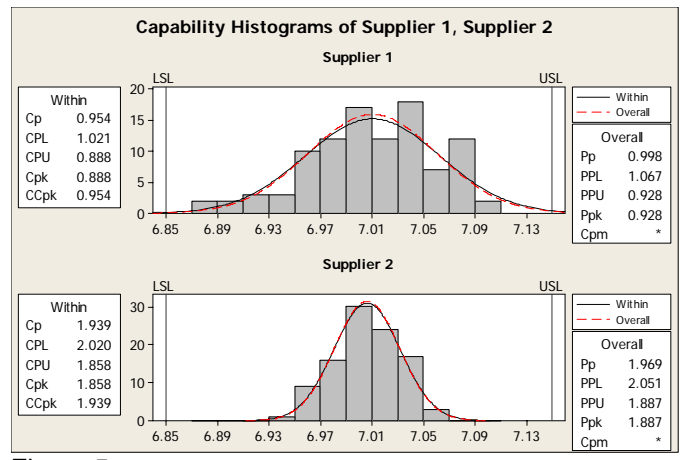

Figure 5

We can study two fictitious processes called Supplier 1 and Supplier 2 to better understand the meaning of the Cp index. The Supplier 1 graphic in Figure 5 shows that the  $6\sigma$  process spread or distribution fits within the specification tolerance approximately one time  $(Cp=0.954)$ . In this example the specification is  $7+/$ -0.15, and data was generated to simulate a process standard deviation is of approximately 0.05. Using the formula for Cp:

$$
Cp = \frac{USL - LSL}{6\sigma_{\overline{R}/d_2}}
$$

$$
Cp = \frac{7.15 - 6.85}{6(0.05)} = 1
$$

The Supplier 2 graphic in Figure 5 shows that the  $6\sigma$ process spread or distribution would fit within the specification tolerance approximately two times (1.939) if the bell curves were placed side by side from one spec limit to the other. In this example the specification is still 7+/-0.15, but the process standard deviation is 0.025. Using the formula for Cp:

$$
Cp = \frac{7.15 - 6.85}{6(0.025)} = 2
$$

So the Supplier 2 process is said to have more *potential* capability than the Supplier 1 process because it exhibits less inherent variation. But Cp is just one indication of potential capability of producing parts within spec. It's possible for a process to have a high Cp but still produce an unacceptable number of parts per million (PPM) out of specification. The location of the distribution must also be considered. The Cpk index is also required because it considers the *location* of the distribution within the tolerance window in addition to the process variation, spread, or dispersion.

Cpk is calculated using the following formulas where Xdouble bar is grand average from the control chart.

$$
CPU = \frac{USL - \overline{X}}{3\sigma_{\overline{R}/d_2}}
$$

where CPU is the capability of the process with respect to the upper spec limit.

$$
CPL = \frac{\overline{\overline{X}} - LSL}{3\sigma_{\overline{R}/d_2}}
$$

where CPL is the capability of the process with respect to the lower spec limit.

$$
Cpk = Min(CPU, CPL)
$$

Cpk is a summary index that focuses on the worst case portion of the distribution with respect to the specification, which, for an equal bilateral specification in which both spec limits are of equal interest would be the spec limit nearest to the process mean. In these cases an alternate formula may be used to arrive at the desired Cpk value:

$$
Cpk = \frac{\left|NSL - \overline{\overline{X}}\right|}{3\sigma_{\overline{R}/d_2}}
$$

where NSL is the nearest specification limit of interest to the process mean or average.

Yet another formula may be offered to better understand the k factor, or the effect of eccentricity of the mean from the specification target:

$$
Cpk = Cp(1-k), k = \frac{\left|\overline{\overline{x}} - T\right|}{\frac{USL - LSL}{2}}
$$

where k is the relative eccentricity or offset of the process mean to T, the specification target.

Additional examples using the data from Supplier 2 will help illustrate the effect of an off-center distribution on process capability. Figure 6 shows the effects of a mean shift of approximately 0.05 toward the upper spec limit. Notice that while the Cp is still approximately 2, the mean is now approximately 7.05. This shift accounts for a CPU of 1.38. Because the CPU is less than the CPL, CPU then becomes Cpk, the worst-case side of the distribution in terms of generating parts per million (PPM) out of specification.

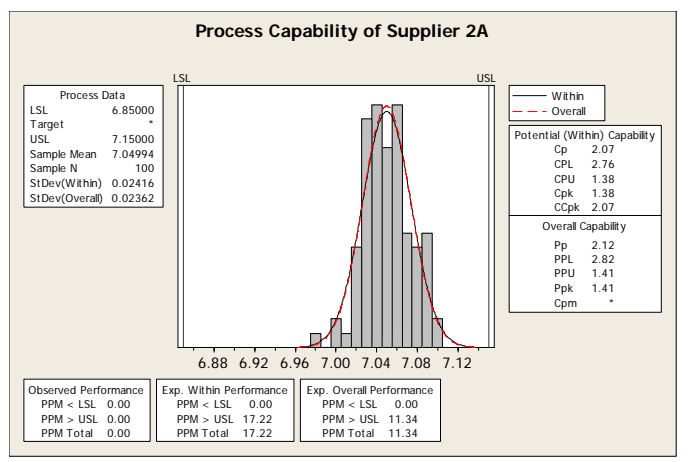

Figure 6

The CPU and CPL indices express the number of times the respective  $3\sigma$  half of the distribution would fit between the mean and the spec limit in question. For example, the CPU value of 1.38 in Figure 6 means that the *upper* 3σ half of the distribution would fit 1.38 times in the space between the process mean of 7.05 and the upper spec limit, 7.15. Conversely the CPL value of 2.76 means that the *lower* 3σ half of the distribution would fit 2.76 times in the space between the process mean of 7.05 and the lower spec limit, 6.85.

While the previous brief review of capability analysis concepts is intentionally limited in scope, it provides the necessary foundation for now marrying the previous discussion of geometric tolerances to applicable capability analysis methods.

# **CAPABILITY ANALYSIS FOR POSITION TOLERANCES APPLIED** *WITHOUT* **THE MMC MODIFIER**

To better address capability analysis for geometric tolerances that use the MMC modifier it will be helpful first to address a less complex application in which the tolerance value is constant or static across the entire range of feature sizes. When a geometric tolerance applies without the MMC modifier it is said to apply regardless of feature size, or *RFS*.

Figure 7 shows another version of the locking plate first introduced in Figure 1. Notice that the feature control frame does not have the MMC modifier after the Ø0.1 position tolerance. The position tolerance, therefore, is the same for all holes, regardless of their actual size – no bonus tolerance is available. Only the stated tolerance in the FCF is allowed.

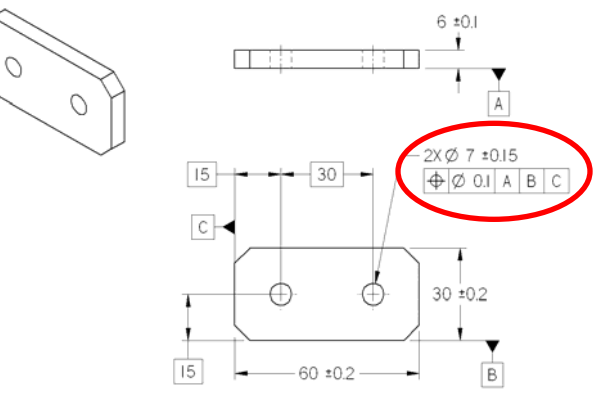

#### Figure 7

Table 2 reinforces the facts that there is no bonus tolerance and no fixed inner boundary specification (no virtual condition limit). A fixed functional gage cannot legitimately be used to verify the position of the holes in this case.

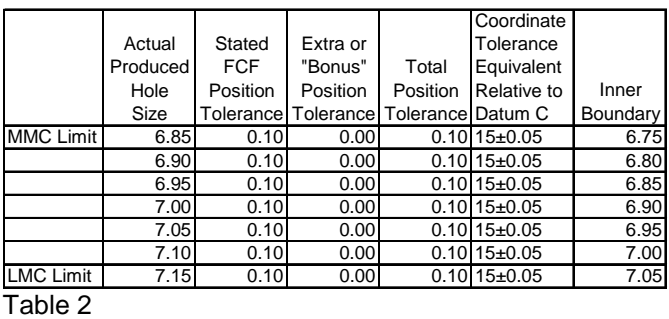

To verify that the hole of an actual part is within specification it must be measured or verified for conformance to the both the size specification as well as the position tolerance. Assuming that all hole are within the size specification, the position of the axis of each hole can then be assessed. Because there is no MMC modifier, the size of the hole has no effect on the position tolerance. The data in the following table shows measurements for the position of the hole on 5 parts out of a sample of 30 that will be used to assess capability.

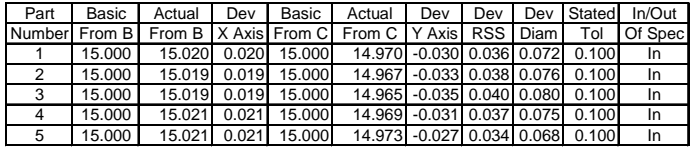

Table 3

According to the drawing the true position of the left hole is 15mm from datums B and C. The actual distance measurements of the holes from the datums are compared with the target, or basic, dimensions specified on the drawing. The difference yields the deviation (Dev) from the desired location. The hypotenuse of deviation is shown in the Dev RSS (Root Sum Square) column, and is calculated using the following formula:

$$
DevRSS = \sqrt{x^2 + y^2}
$$

where DevRSS is the radial deviation from true position, and x and y are the respective deviations of the hole position in the x and y axes.

The Dev Diam column expresses the deviation as a diameter (2 times Dev RSS) centered on true position, which can then be compared with the tolerance diameter. If the diameter of deviation (Dev Diam) is less than the tolerance diameter, the part is within specification. The data from part number 1 in Table 3 is shown graphically in Figure 8 for illustration purposes.

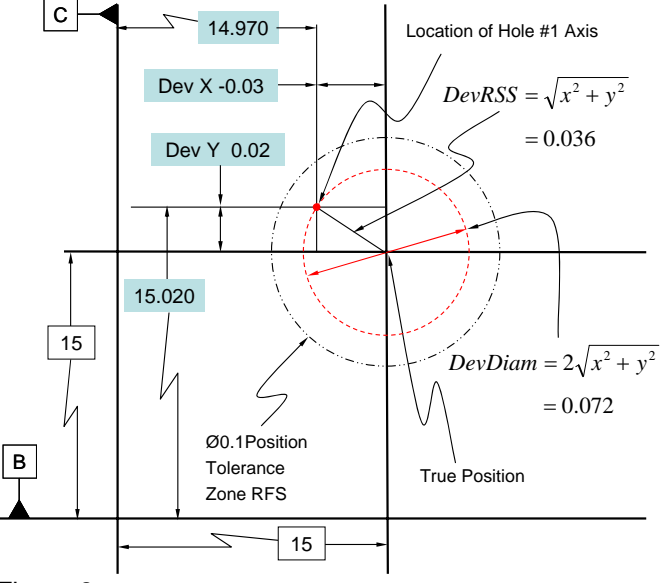

#### Figure 8

Figures 9 and 10 show the locations of all 30 holes in the distribution along with their relation to the Ø0.1 position tolerance zone. All 30 holes are within the position tolerance.

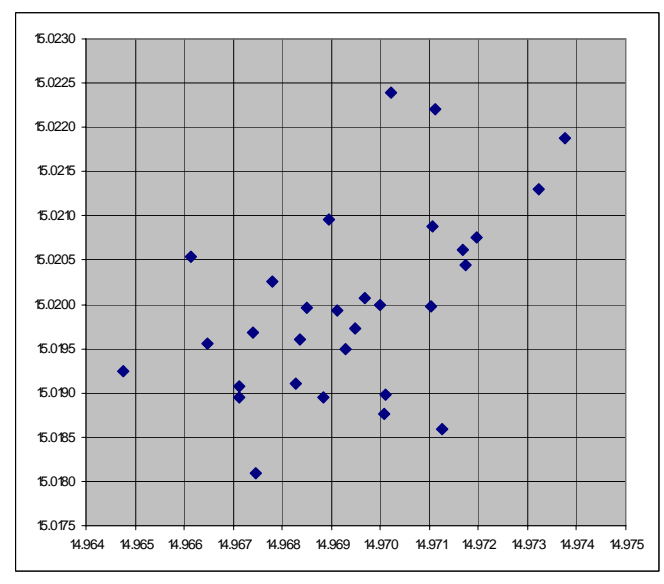

Figure 9

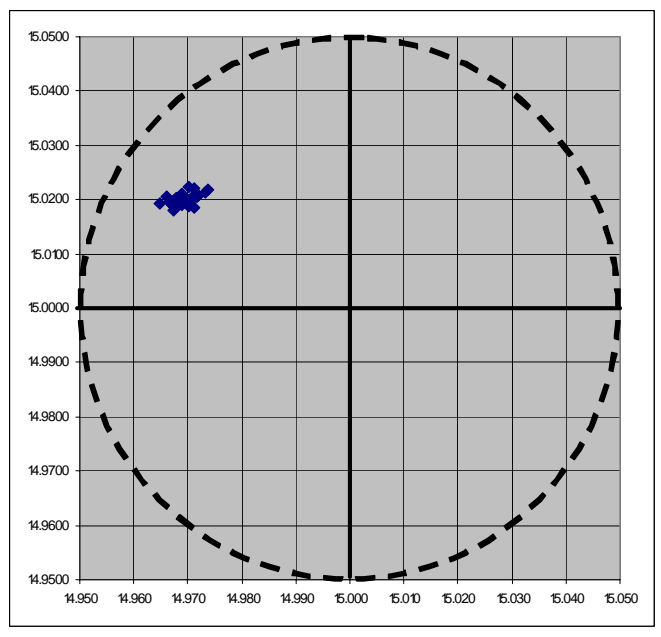

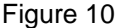

Figure 11 shows the capability analysis results of same data as compared with 0.1 position tolerance. Several parts of the Minitab output deserve be highlighted. The capability analysis was performed without using a lower spec limit because only the upper spec limit of 0.1 is of interest. Without a lower spec limit, Minitab does not calculate the total tolerance with which to then calculate Cp. Cp and CPL are therefore not provided as part of the Minitab output. Only CPU, the comparison of the data with respect to the upper spec limit, is provided. Cpk is therefore only based on CPU. The spec limit, 0.1, is a fixed value, so after statistical control and normality are verified, capability analysis can be performed in a relatively straight-forward fashion.

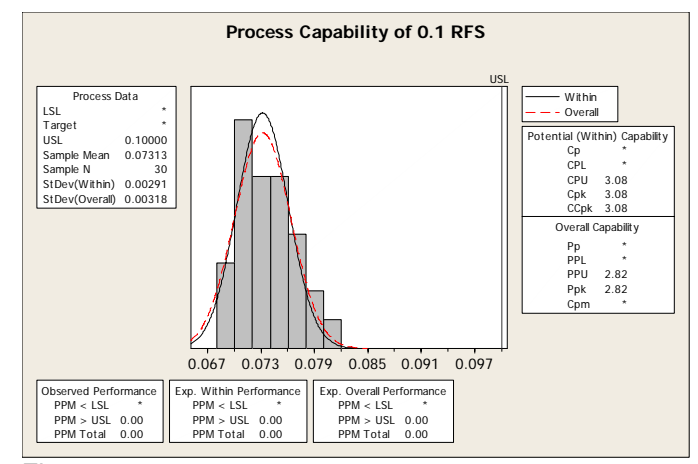

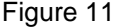

Warning: CPL should not be calculated for this position tolerance because zero deviation (true position) is actually the *target* for the specification; it is not a spec limit, per se. If one-sided specifications (including position, flatness, runout, and perpendicularity tolerances) are treated as equal-bilateral specifications, Cpk will actually become lower as the process mean

moves closer to zero or the target of the specification. Since parts can only be out-of-spec as they move away from true position toward the tolerance limit, only CPU should typically be calculated. The *Lower spec* field in the Minitab dialog box should be left blank, or if zero is entered into the field, the *Boundary* box to the right of the field should be checked. This will ensure that CPL is *not* calculated, and results in a modified graphic of the same capability analysis, as shown in Figure 12. Notice that Minitab correctly provides only a LB (lower boundary) reference, not a lower spec limit.

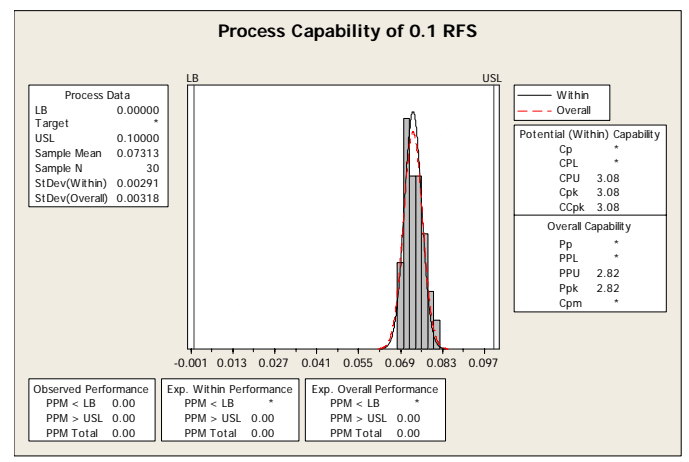

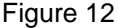

### **CAPABILITY ANALYSIS FOR POSITION TOLERANCES APPLIED** *WITH* **THE MMC MODIFIER**

The original drawing used to review the basics of GD&T and the effects of the MMC modifier will again be used to explain additional methods for performing capability analysis when bonus tolerance creates and everchanging tolerance value for each part. The drawing is shown again as Figure 13 for ease of reference.

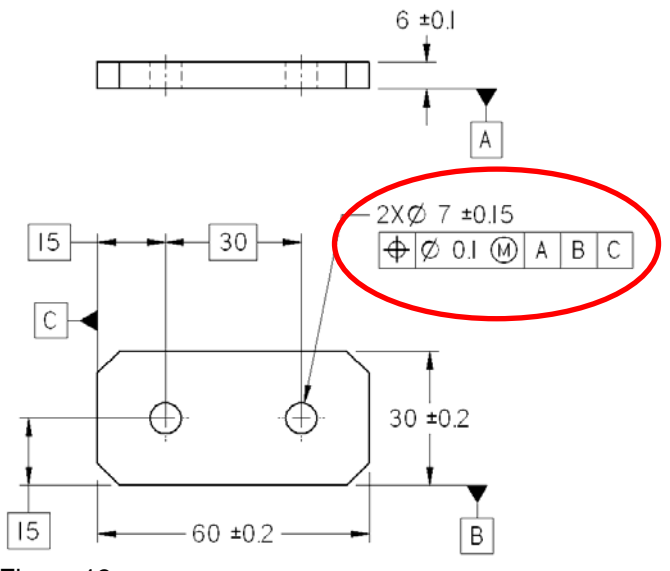

Figure 13

A new set of data from 30 parts will now be used to illustrate both the benefits of the MMC modifier as well as how to properly perform capability analysis when either the MMC or LMC modifier is used.

First, a common, but *incorrect* interpretation is explored. Data from the first 5 parts is shown in Tables 4 and 5. Notice that in Table 5 no bonus tolerance has been calculated or added. (Bonus tolerance has deliberately been left out of the analysis the first time around to reinforce the importance of the MMC modifier and its correct application and interpretation.) All five parts are incorrectly deemed out-of-spec because their deviation diameter exceeds the stated tolerance diameter.

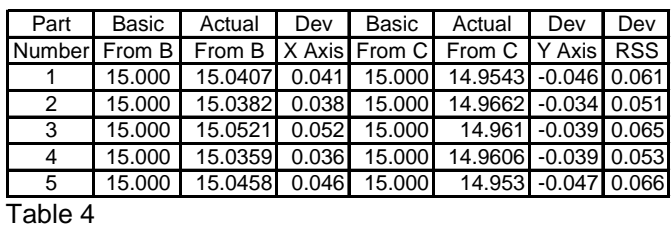

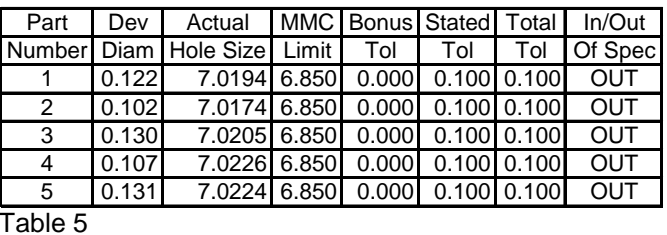

Figures 14 and 15 offer additional graphical representations of the hole position data and a capability analysis using 0.1 as the upper spec limit. In this first scenario we have deliberately treated the data as if the position tolerance were 0.1 RFS (no bonus) instead of the correct interpretation of 0.1 MMC (where bonus tolerance is available).

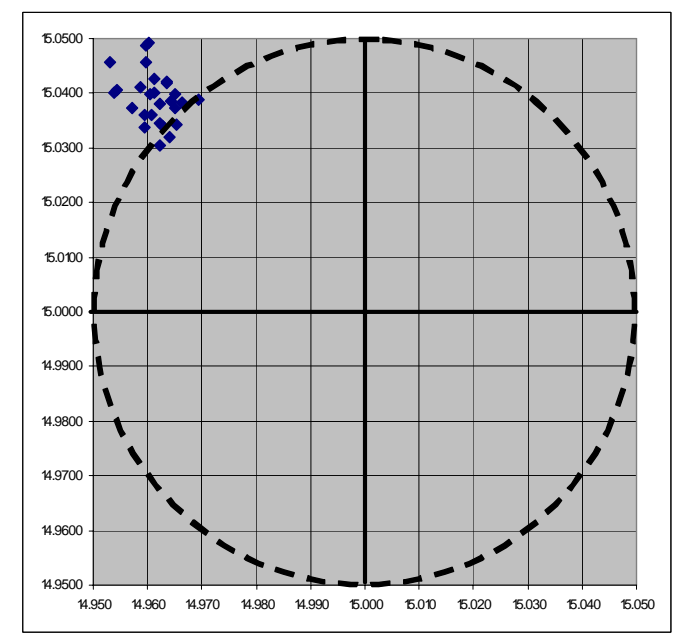

Figure 14

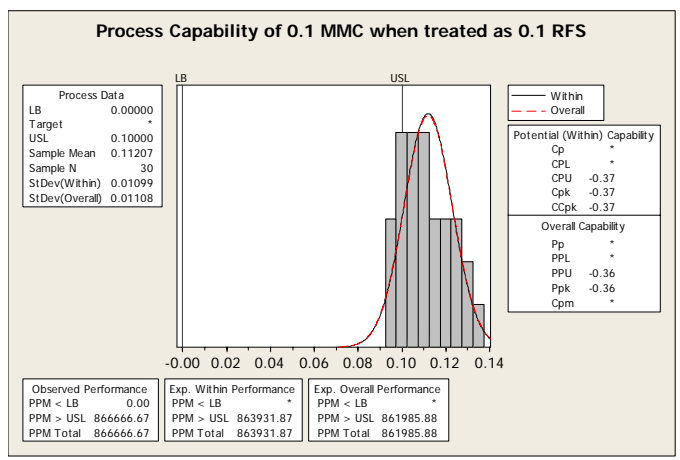

Figure 15

The incorrect Minitab capability analysis graphic in Figure 15 and the tolerance calculation errors in Table 5 have been deliberately generated to illustrate a typical problem encountered by quality, engineering, manufacturing, and supplier quality personnel: geometric tolerances with the MMC modifier are treated as if the modifier and the bonus did not exist. Good parts are rejected as bad, and capable processes are treated as incapable resulting in misdirected and wasted resources throughout the extended enterprise.

# **BOUNDARY-TO-VIRTUAL CONDITION METHOD OF CAPABILITY ANALYSIS, CPK<sub>VC</sub>**

Now for a *correct* interpretation. When the feature control frame is interpreted correctly, the results can be seen in Table 6 (the updated version of Table 5).

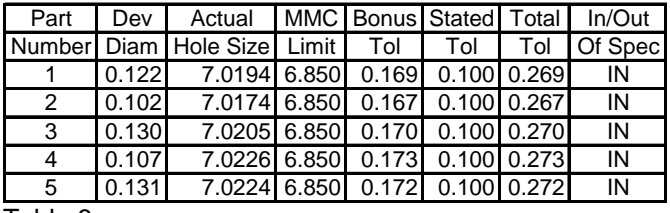

Table 6

Note that in this example bonus tolerance has been calculated and included, and the total tolerance available for each hole has been increased by more than 150%. All 5 of the parts are correctly deemed to be in-spec. Indeed, all the parts in our 30 piece sample are now clearly in-spec, as shown in Table 7 for reference.

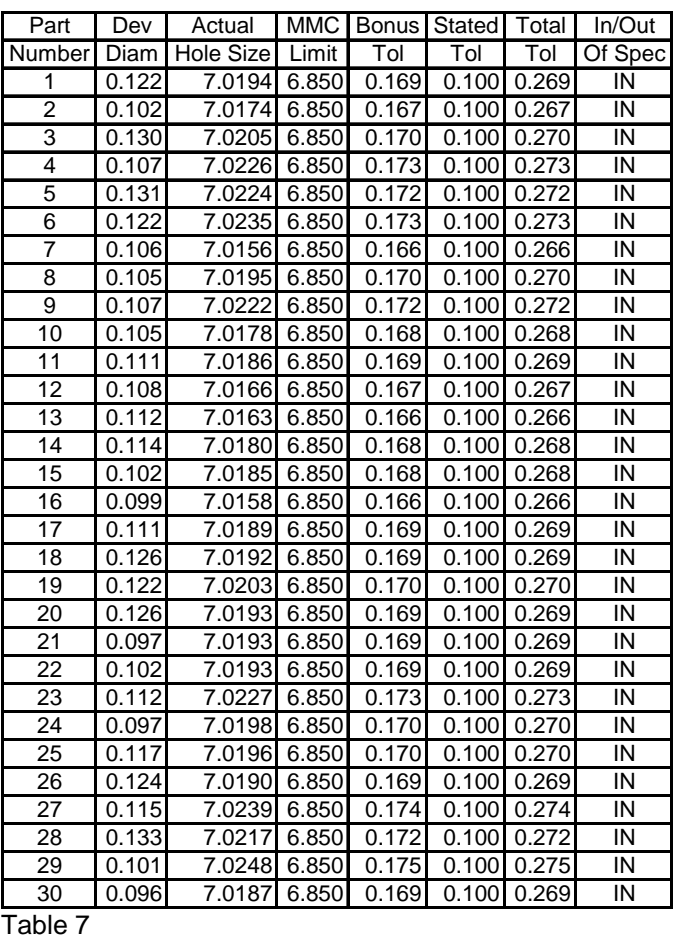

While it is now clear that all the parts are within spec in terms of position, the problem of correctly calculating statistical capability remains. We return to our discussion of the virtual condition boundary (i.e. functional gage pin size) versus the inner boundary generated by the actual hole size and its position error. Table 8 shows partial data from the first 5 parts. The inner boundary of each hole can be compared to the virtual condition boundary as a means of verifying that the part in question would indeed be received by the functional gage.

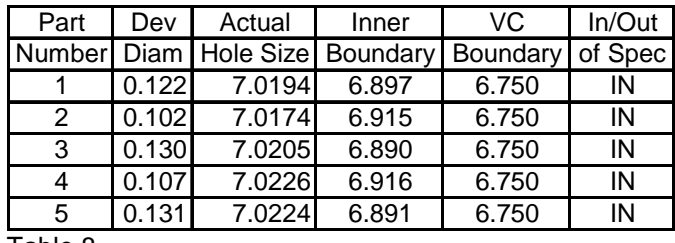

Table 8

The inner boundary diameter of a hole is calculated using the following formula:

IB = AME - Deviation Diameter

Where AME is the actual mating envelop (or actual size) of the hole, and the Deviation Diameter is calculated

based on X and Y deviation from true position using the formula:

$$
DevDiam = 2\sqrt{x^2 + y^2}
$$

Figure 16 simulates a cut-away portion of the part nested over the functional gage pin (in gray), and illustrates the method of comparing the inner boundary of a hole (calculated from the part data) to the virtual condition boundary (calculated from the drawing size and position specifications). This method becomes the key to establishing a fixed specification limit against which the part data can be compared and assess for statistical capability. (Note: features in Figure 16 are not to scale, but relative relationships between features are accurate.)

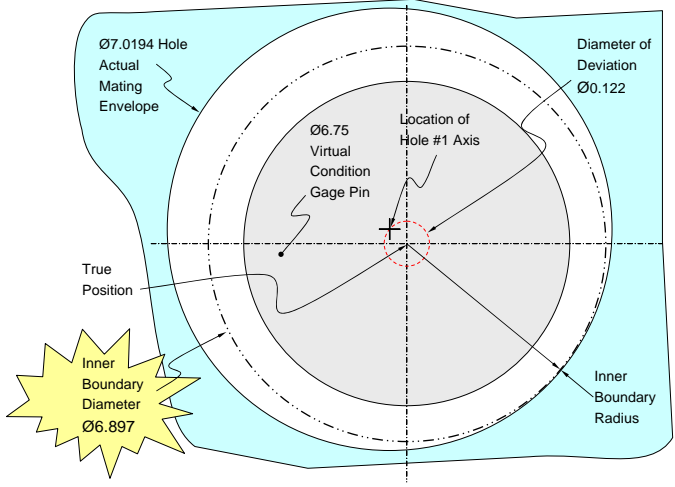

Figure 16

The Inner Boundary mean and standard deviation from the 30 piece sample can now be used to calculate the CPL and Cpk. Table 9 shows the Inner Boundary calculations for the entire sample.

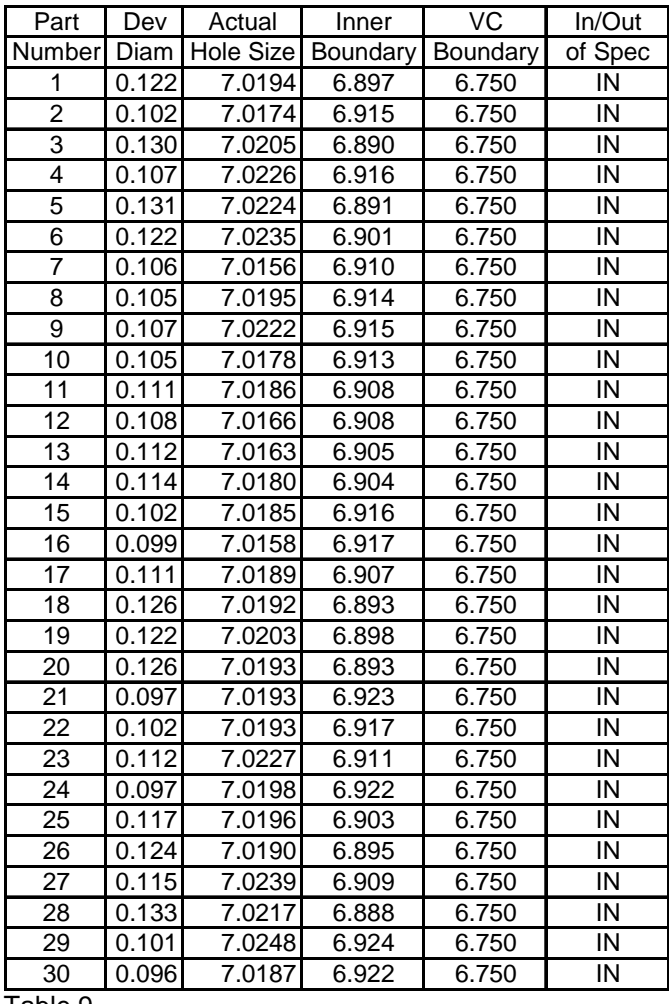

Table 9

Note that whereas for a position tolerance RFS the position deviation data was compared with only the upper spec limit to calculate CPU, in this case the composite Inner Boundary diameter data will be compared only with the virtual condition boundary value, which will be used as the *lower* spec limit in order to calculate CPL. The Minitab output in Figure 17 shows the results of this special capability analysis method,  $Cpk<sub>VC</sub>$  for geometric tolerances using the MMC modifier.

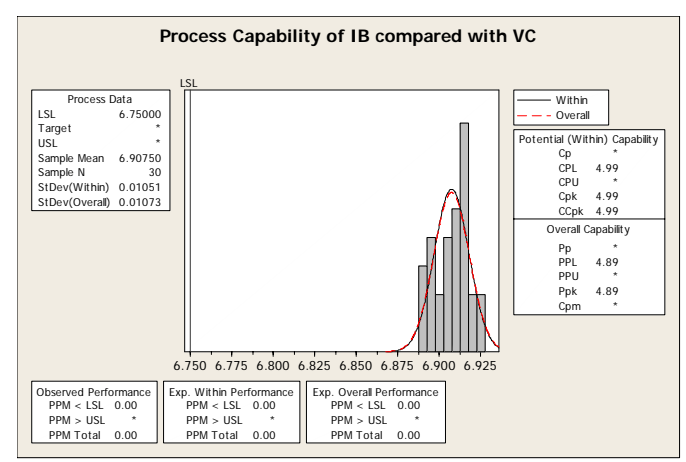

Figure 17

The same data that was previously deemed "not capable" with a Cpk of -0.37 is now accurately deemed "capable" with a Cpk of 4.77 using the Cpk<sub>VC</sub> method.

The  $Cpk<sub>VC</sub>$  method has been tested, corroborated, and verified using actual production data and experience as well as extensive statistical simulation. Multiple combinations of size and geometric error simulating various normal and non-normal distributions have also been used to test and validate this method. In all cases the method has been shown to be solid and reliable.

The examples in this paper have focused on the position of an *internal* feature of size (i.e. hole, slot, etc.). Similar applications can also be performed for *external* features of size (i.e. pin, tab, boss, etc.) For external features of size the outer boundary (OB) of the feature must be compared with the virtual condition (VC) boundary. OB and VC are calculated using the following formulas:

#### OB=AME+Deviation Diameter

where AME is the actual mating envelop (or actual size) of the external feature of size, and the Deviation

Diameter is 
$$
DevDiam = 2\sqrt{x^2 + y^2}
$$
.

#### VC=MMC+GT

where MMC is the maximum material condition of the external feature of size (i.e. the largest limit of size), and GT is the stated geometric tolerance shown in the feature control frame.

The general formulas for capability analysis of geometric tolerances using the MMC modifier are as follows:

For Internal Features of Size:

$$
Cpk_{VC} = CPL_{VC} = \frac{\overline{X_{IB}} - VC}{3\sigma_{IB}}
$$

where the values for mean and standard deviation are calculated from the inner boundary values for each part, where IB=AME-Deviation Diameter as discussed previously, and where VC is the virtual condition limit calculated from the drawing specifications.

For External Features of Size:

$$
Cpk_{VC} = CPU_{VC} = \frac{VC - \overline{X_{OB}}}{3\sigma_{OB}}
$$

where the values for mean and standard deviation are calculated from the outer boundary values for each part, where OB=AME+Deviation Diameter (as discussed previously), and where VC is the virtual condition limit calculated from the drawing specifications.

This general approach for comparing the inner or outer boundary values to the virtual condition can also be used for non-normal distributions or for processes that show evidence of special cause variation (are not "in control"). In these cases PPU, PPL, and Ppk should typically be used, and capability analysis should be performed based on the "best-fit" distribution if the data are not normally distributed.

These methods can also be adapted to accommodate the effect of datum shift. Extra care must be taken when addressing datum shift, however, to ensure that the shift values are properly calculated and applied to the appropriate features and vectors for the part in question. Shift tolerance can vary greatly from application to application depending on factors such as how the datums are referenced in the feature control frame, tolerances and modifiers applied to the datum feature, datum precedence, and the sequence in which the shift tolerance is used by multiple features in a pattern. Unlike bonus tolerance, shift does not necessarily apply equally in all vectors.

These methods can likewise be adapted quite easily to accommodate geometric tolerances applied using the LMC (or least material condition) modifier, as well as the projected tolerance zone modifier.

Yet another potential application is for orientation tolerances applied to features of size, particularly perpendicularity. The same formulas used to calculate capability for position tolerances on a MMC basis can also be used to calculate capability for perpendicularity tolerances modified MMC.

This paper is only an introduction into capability analysis for these special cases. Additional exceptions, arguments, investigations, and applications must be considered to develop a well-rounded and mature set of statistical tools and practices addressing capability analysis for geometric tolerances in general, and for those using the MMC or LMC modifier in particular.

#### **CAPABILITY ANALYSIS BASED ON PROPORTION OF TOLERANCE USED**

A more simplified alternate method may be more appropriate for personnel who are not as well versed in GD&T concepts and applications. The diameter of deviation for each part can be compared with the total tolerance value for that part to determine not only if the part is within spec, but also to calculate the proportion of the tolerance used on a part-by-part basis. While the geometric tolerance for each part may vary, the proportion of the tolerance used can always be compared with 1 to assess capability.

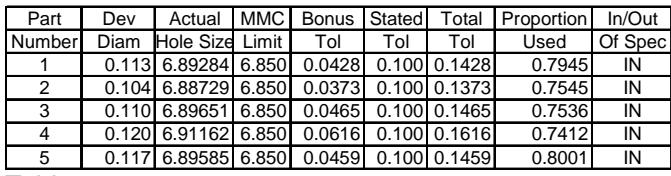

Table 10

Table 10 shows the first 5 data sets from yet another sample of 100 parts, and provides an additional column, Proportion Used, which is the Deviation Diameter divided by the Total Tolerance. The Minitab results from the 100 parts is shown first using the Proportion Used approach, then confirmed using the Inner Boundary (IB) approach. The data was generated to simulate a borderline process in which one of the 100 parts is outside the position tolerance.

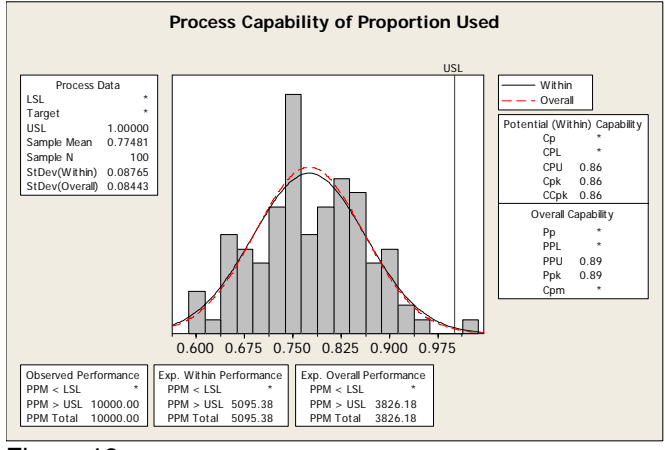

Figure 18

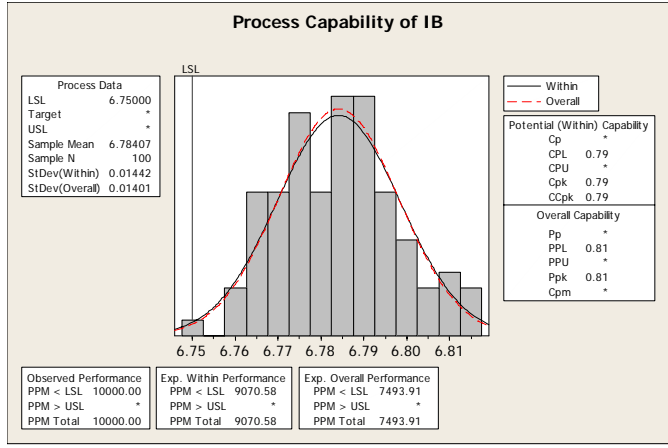

Figure 19

While both methods provide similar results, the Boundary-to-Virtual Condition approach which compares the feature inner (or outer) boundary to the virtual condition specification is the preferred approach because it reflects both a direct mathematical relationship between the part data and the specification, and also reflects the physical relationship the part would have if verified using a fixed functional gage or fixture.

# **BENEFITS AND APPLICATIONS OF THE CPK<sub>VC</sub> METHOD WITH RESPECT TO SIX SIGMA, LEAN, DFMA, AND WORLD-CLASS MANUFACTURING**

Following are just a few of the many and benefits the  $Cpk<sub>VC</sub>$  method provides.

Reduced Type I error (calling in-spec parts "out-of-spec", and capable processes "not capable") results in:

- reduced scrap
- reduced over-processing and rework
- reduced inspection, verification, and associated activities

Application of appropriate tolerances, tolerancing approaches, and related capability analysis methods result in:

- more robust, more reliable designs
- additional tolerance optimization options, including zero or near-zero tolerancing at MMC or LMC
- appropriate management of geometric tolerances as special or critical characteristics
- less redesign and associated activities during product development
- fewer delays in product, process, and equipment approval and qualification
- increased potential for verification of geometric tolerances using virtual condition functional gages, including 100% in-process verification using pallets, tooling, fixtures, nests, and test stands.
- more successful product and process launches

Productivity improvements associated with larger average tolerances result in:

- improved producibility (DFM) for customers and suppliers
- reduced over-processing related to achieving overly close geometric tolerances
- increased tool life
- fewer setups and changeovers
- reduced frequency of non-value-added inspection

# **CONCLUSION**

Many industrial quality and statistics practitioners have mastered the basics of SPC and capability analysis. Designers, product engineers, tool makers, dimensional lab technicians, have mastered the basics of GD&T. And a growing number of individuals are comfortable working in both worlds simultaneously. These complimentary engineering languages, tools, and techniques, along with others, are being married and integrated to a greater degree than ever before through the advances in Design for Six Sigma, Dimensional Management, Design for Manufacturing and Assembly, and "Lean Sigma".

As with many "new" quality and engineering practices, the  $Cpk<sub>VC</sub>$  methods proposed in this paper are really just adaptations and combinations of commonly used and accepted techniques. But they clearly hold benefits for the areas of design, engineering, manufacturing, and quality. They address the fundamental need to take advantage of legitimate bonus tolerance when performing capability analysis, and provide engineering and quality personnel with alternatives to either rejecting functional parts or processes, unnecessarily opening print tolerances, investing engineering dollars to improve processes that are already acceptable, or simply looking the other way because they don't know how to address a particular challenge.

# **REFERENCES**

- 1. Automotive Industry Action Group (DaimlerChrysler, Ford, General Motors), *Statistical Process Control Reference Manual*, AIAG, Southfield, MI, Second Edition, 2005.
- 2. American Society of Mechanical Engineers, *ASME Y14.5M-1994 Dimensioning and Tolerancing*. ASME, New York, 1995.
- 3. Battin, L., *"Six Sigma Process by Design."* Design and Dimensions, a Publication of Group Mechanical Technology, 1 (1), p. 4, Government Electronics Group, Motorola Inc., Scottsdale, AZ., 1988.
- 4. Bauer, Jr., Daniel P., Geometric Dimensioning and Tolerancing Fundamentals, Integrated Training Resources, Inc., El Paso, TX., Fifth Edition, 2008.
- 5. Bauer, Jr., Daniel P., *Statistical Tolerancing*, Integrated Training Resources, Inc., El Paso, TX., Third Edition, 2006.
- 6. Bauer, Jr., Daniel P., *Tolerance Stack Fundamentals*, Integrated Training Resources, Inc., El Paso, TX., Fourth Edition, 2006.
- 7. Bothe, Davis R., *Measuring Process Capability*, Landmark Publishing, 2001.
- 8. Drake, Paul, *Dimensioning and Tolerancing Handbook*, McGraw-Hill, 1999.
- 9. Juran, J.M., Gryna, Frank M. Jr., and Bingham, R.S. Jr., *Quality Control Handbook*, McGraw-Hill, Inc., Fourth Edition, 1990.

#### **CONTACT**

Dan Bauer, Integrated Training Resources, Inc. Mr. Bauer, an ASME Certified Senior GD&T Professional who holds a Master of Science in Industrial Operations and is fluent in Spanish, serves as president and principal consultant with ITR. With experience supporting over 60 component, vehicle, and product

launch programs in the past 18 years in the North America, Europe, and Asia, he specializes in providing training and engineering services in the areas of design, engineering, quality, performance improvement, and productivity. He has personally serviced over 80 different customers in the aerospace, automotive, consumer products, defense, durable goods, energy, health care, and telecommunications industries.

He serves as an adjunct instructor and consultant for the Society of Manufacturing Engineers (SME), the Society of Automotive Engineers (SAE), DaimlerChrysler Quality Institute, General Motors University, General Physics Training Institute, and other post secondary institutions. He provides training and consulting services on topics including Geometric Dimensioning and Tolerancing (GD&T), Design for Manufacturing and Assembly (DFMA), Failure Mode and Effects Analysis (FMEA), Control Plan Development, Problem Solving, Statistical Process Control (SPC), Capability Analysis (Cp, Cpk, Pp, Ppk, Cpm), Project Management, Error Proofing, and Design for Lean and Six Sigma.

Since 1998 he has supported all divisions of Delphi Corporation, especially at the Delphi Mexico Technical Center, with ongoing GD&T and Dimensional Management training, consulting, and organizational implementation. He has additionally supported the Delphi Powertrain division with Advanced Product Quality Planning and Six Sigma facilitation and training since 2002.

Mr. Bauer has authored publications on topics including Geometric Dimensioning and Tolerancing, Tolerance Stack Analysis, Product Design Error Proofing, Failure Mode and Effects Analysis, Lean Plant Layout, Standardized Work, Blueprint Reading, Project and Program Management, Advance Product Quality Planning (APQP), Control Plan Development, Design for Manufacturing and Assembly (DFMA), and Statistical Process Control/Six Sigma. He has additionally worked with General Motors Distance Learning to pilot a series of interactive television broadcasts on Project Management.

Mr. Bauer holds a B.A. from Eastern Michigan University and an M.S. in Industrial Operations with distinction from Lawrence Technological University. Dan can be reached at [itr@elp.rr.com](mailto:itr@elp.rr.com) or on his cell phone at (915) 867-4500.